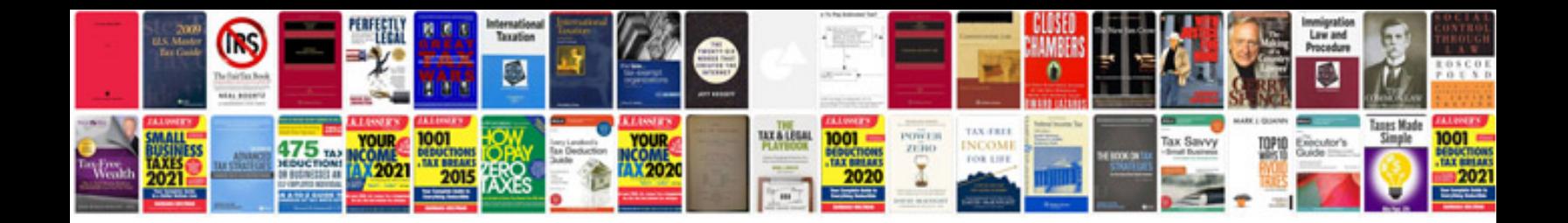

Dynacord powermate 600 manual

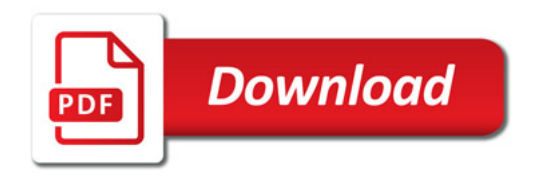

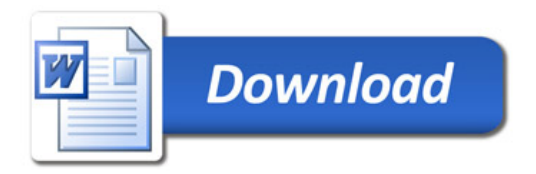